# **COLHDRFONT**

## Description

Use COLHDRFONT to set the font for the entire header row.

#### **Syntax**

COLUMN **COLHDRFONT** "NAME,STYLE,SIZE,0"

#### Remarks

COLHDRFONT uses the following parameters:

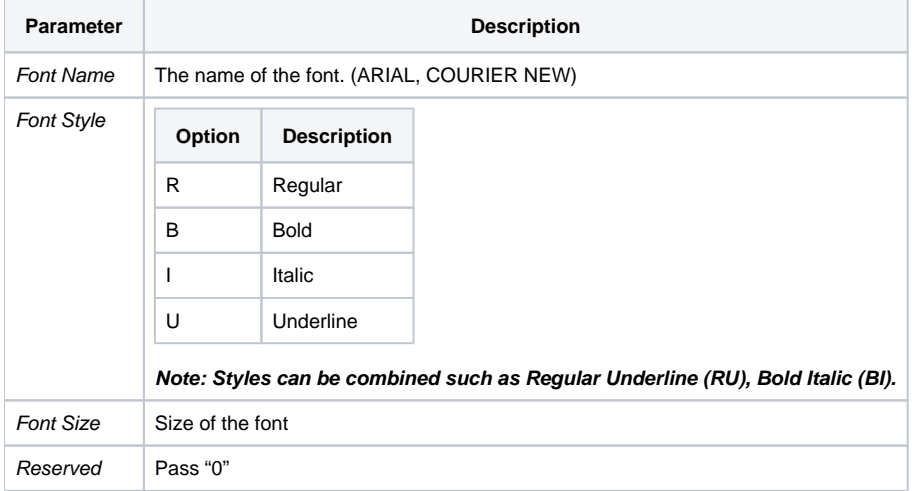

### Example

```
*Set the column header font to Arial, Bold Italic, font size 10.
Declare Subroutine Run_Report
Stmt = 'LIST CUSTOMERS CUSTOMER_NAME CITY COLHDRFONT "ARIAL,BI,10,0"'
```

```
Run_Report("",Stmt)
```